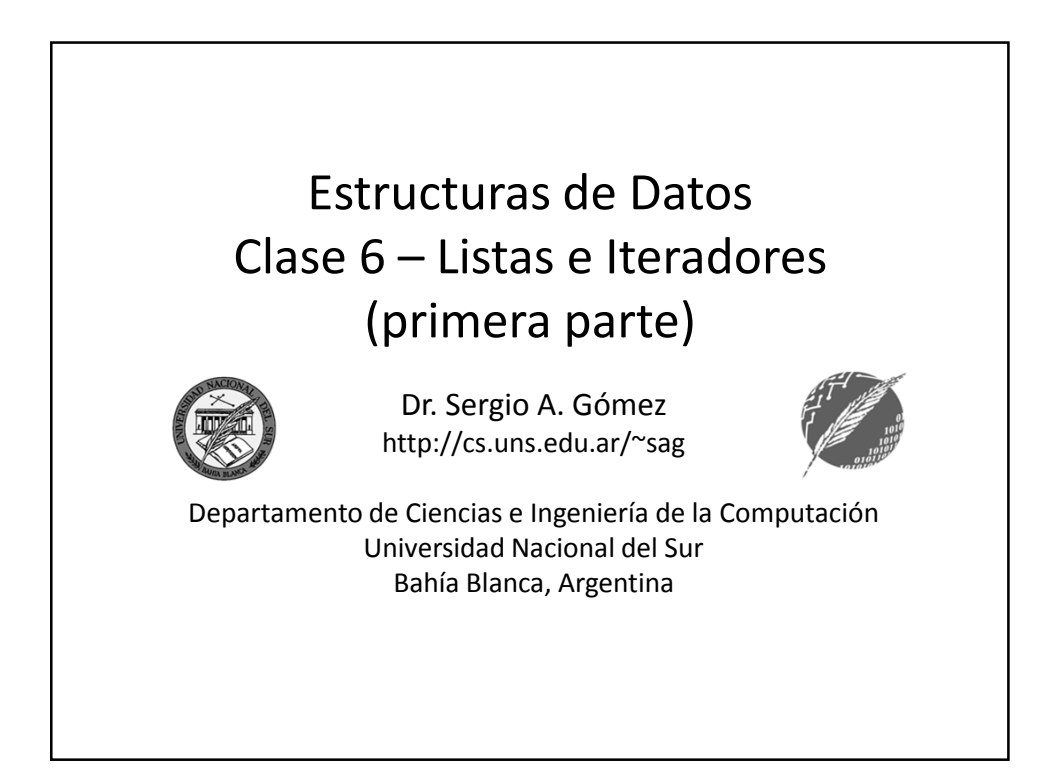

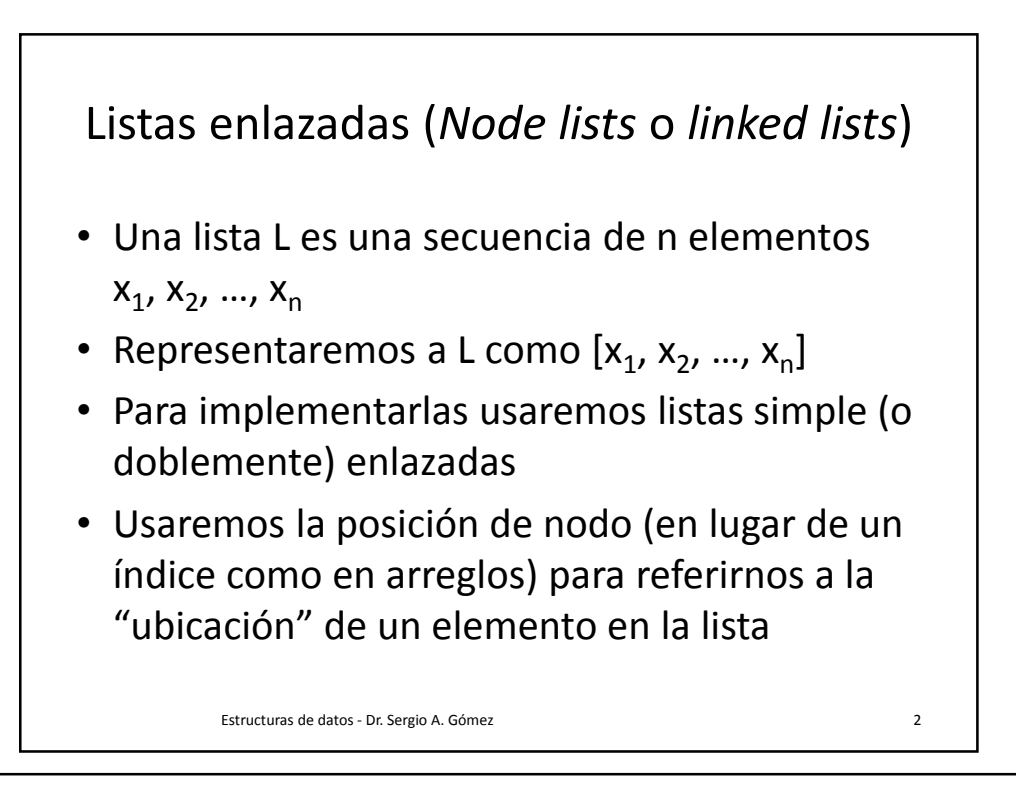

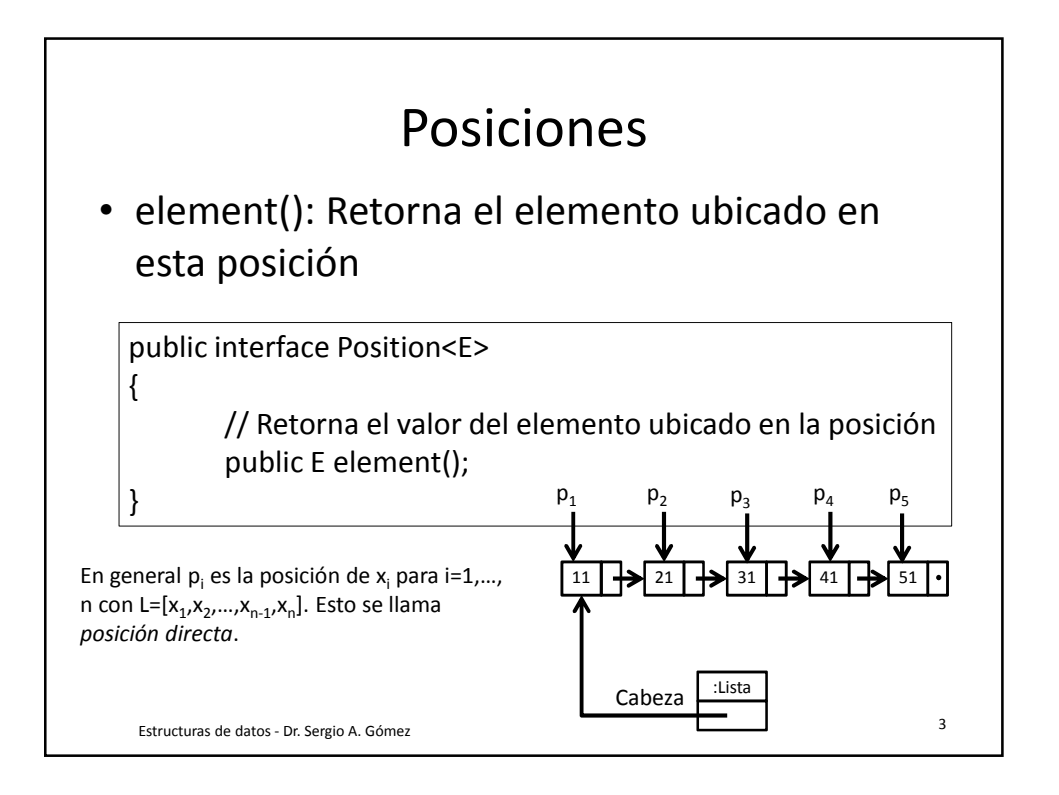

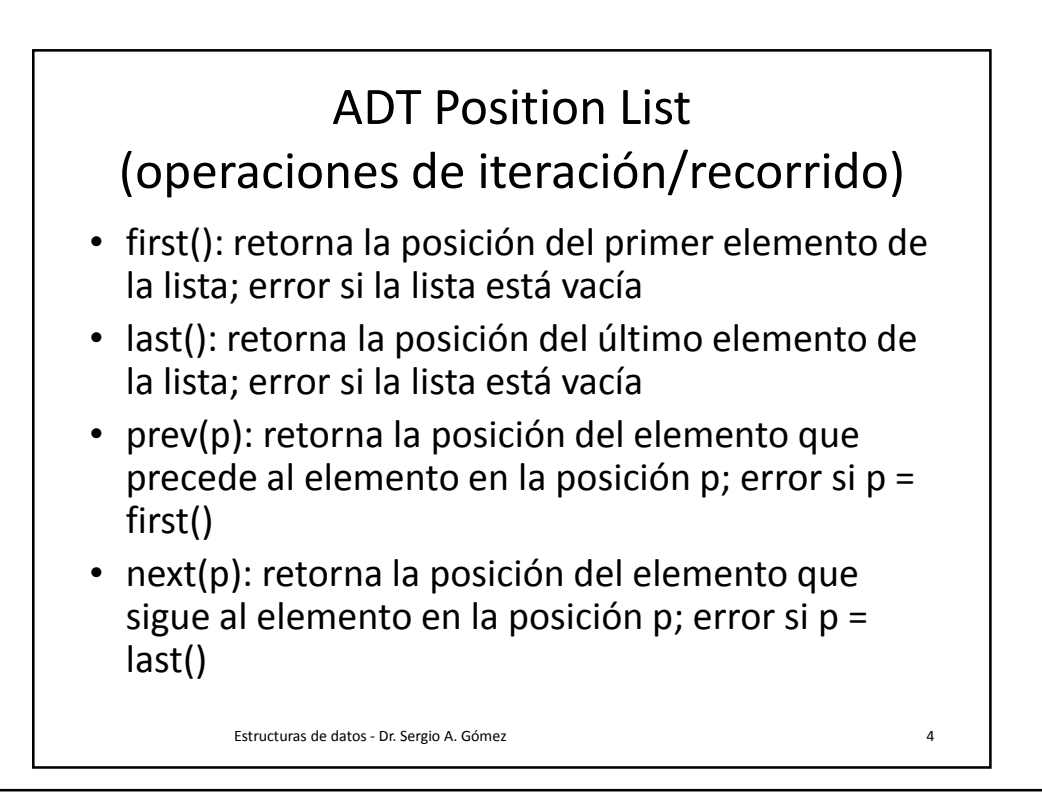

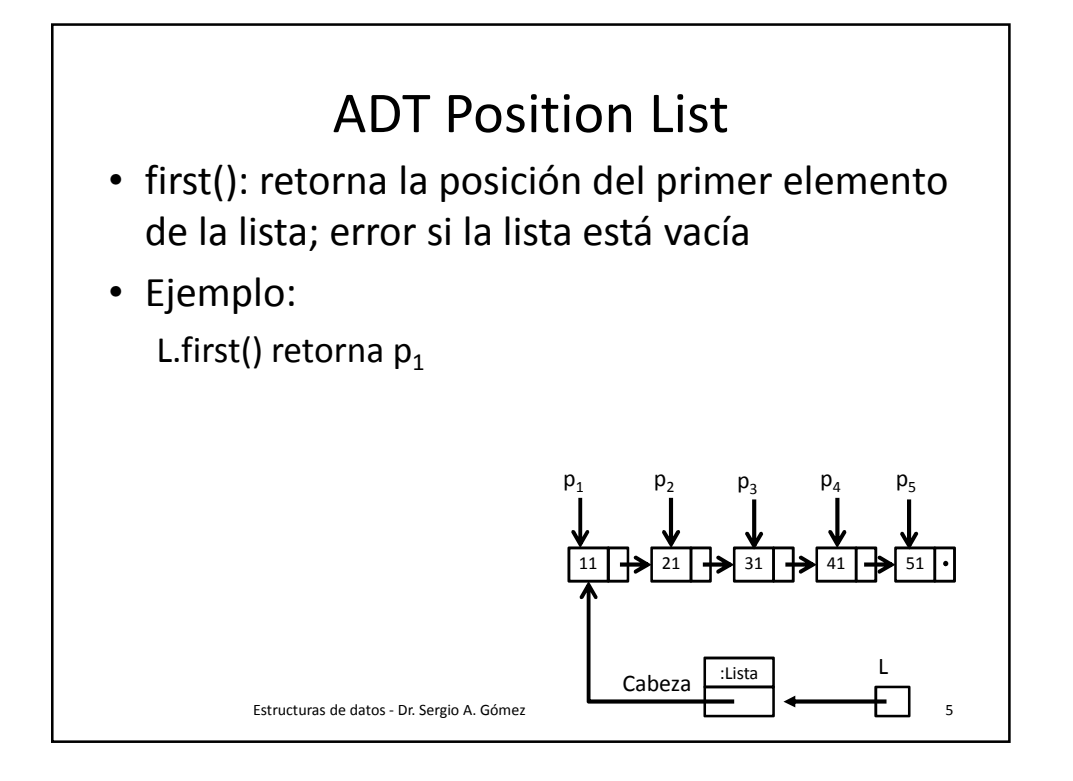

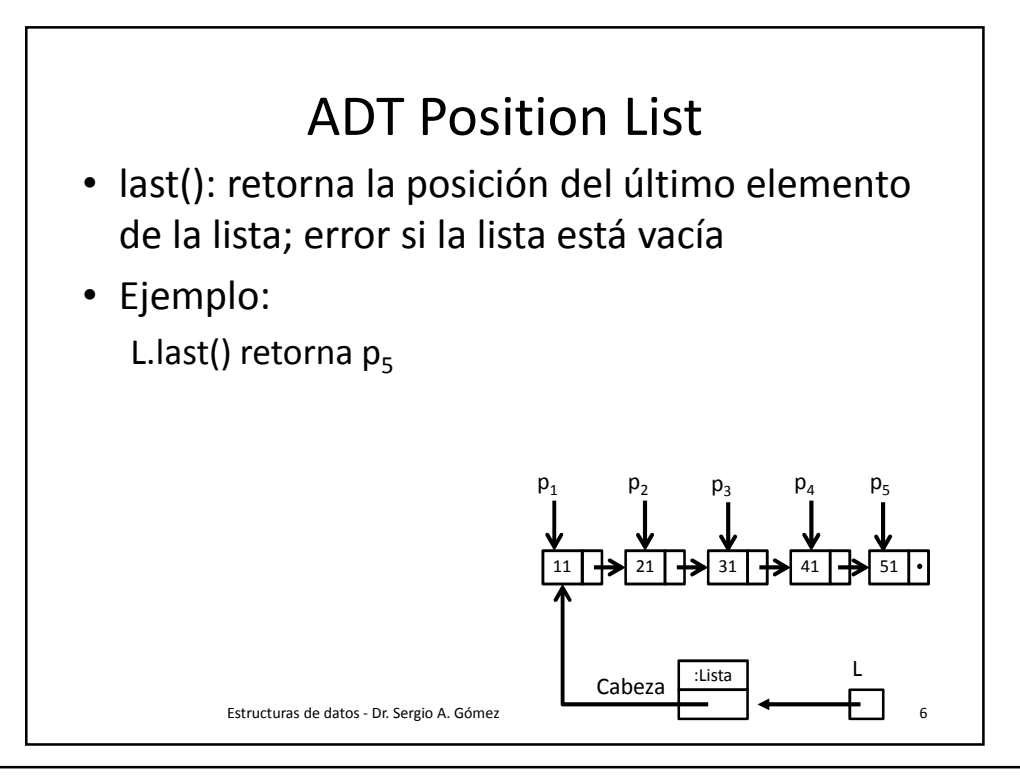

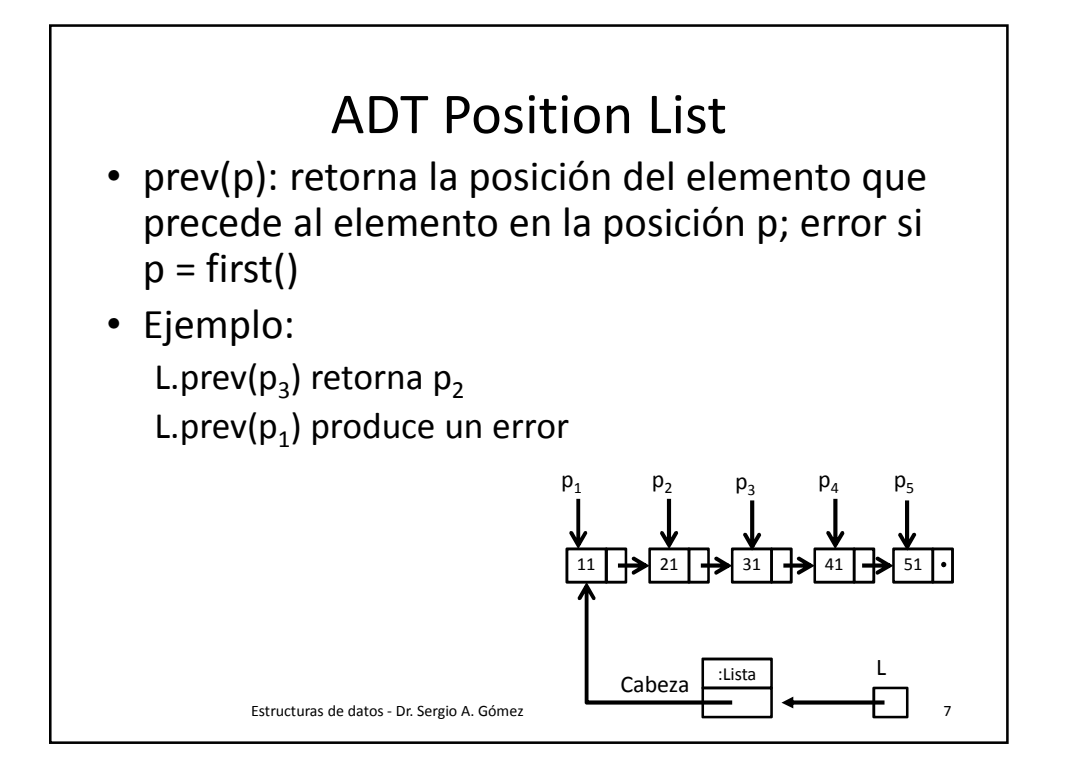

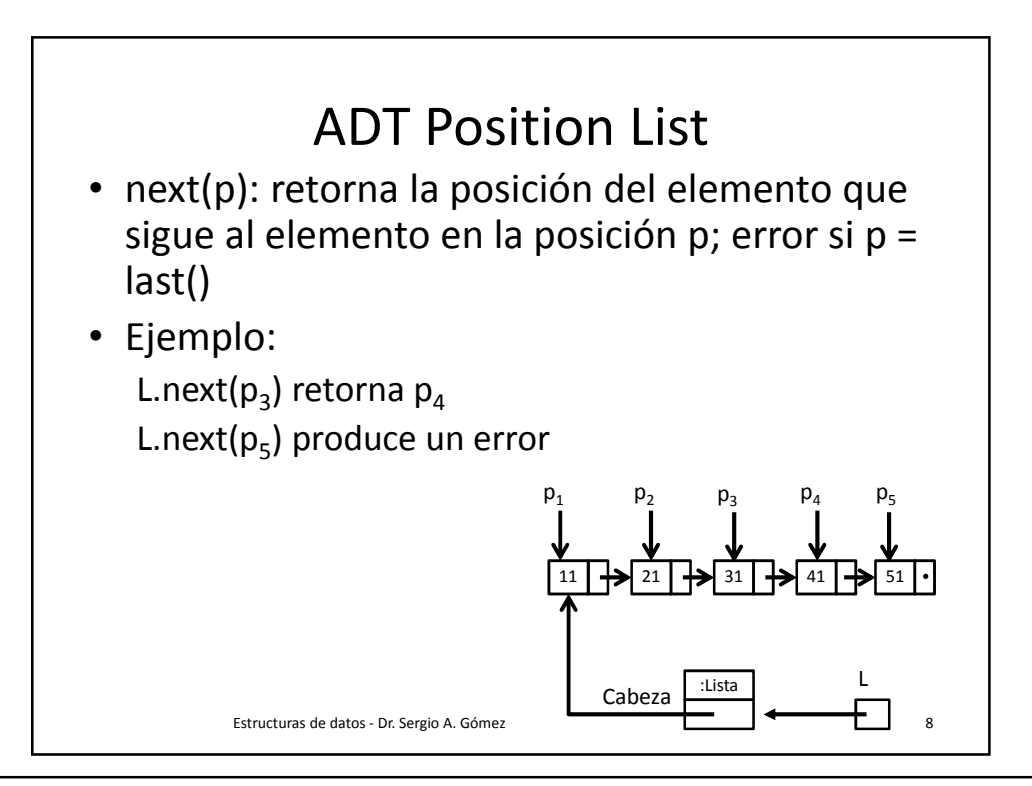

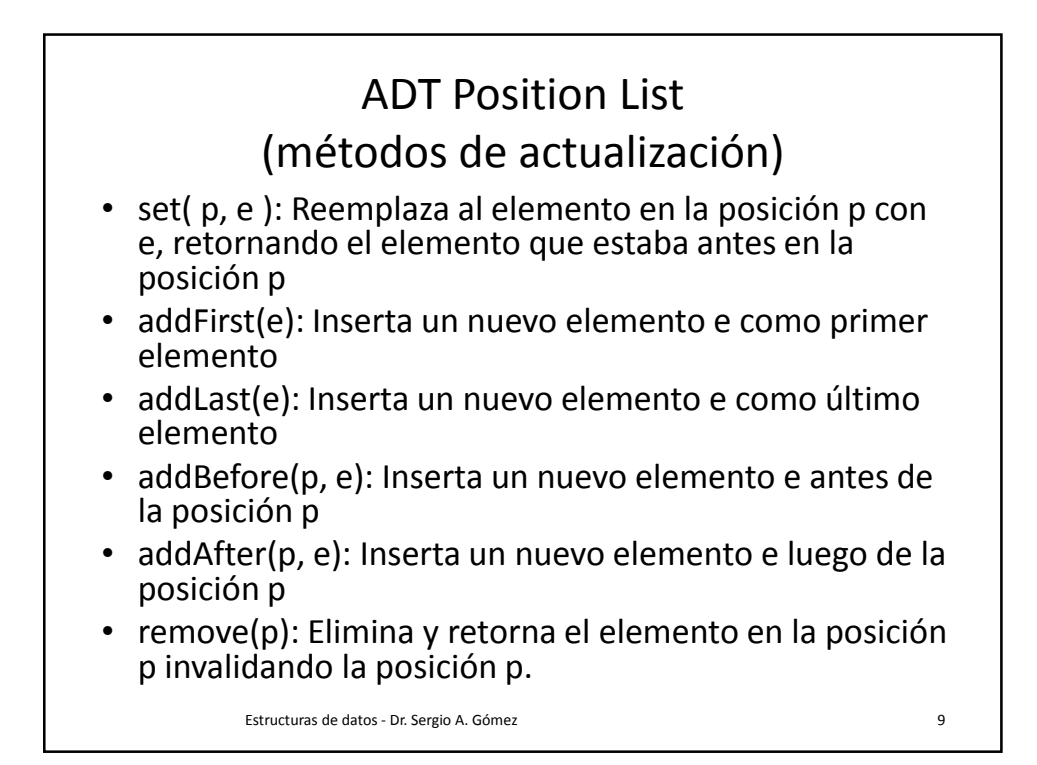

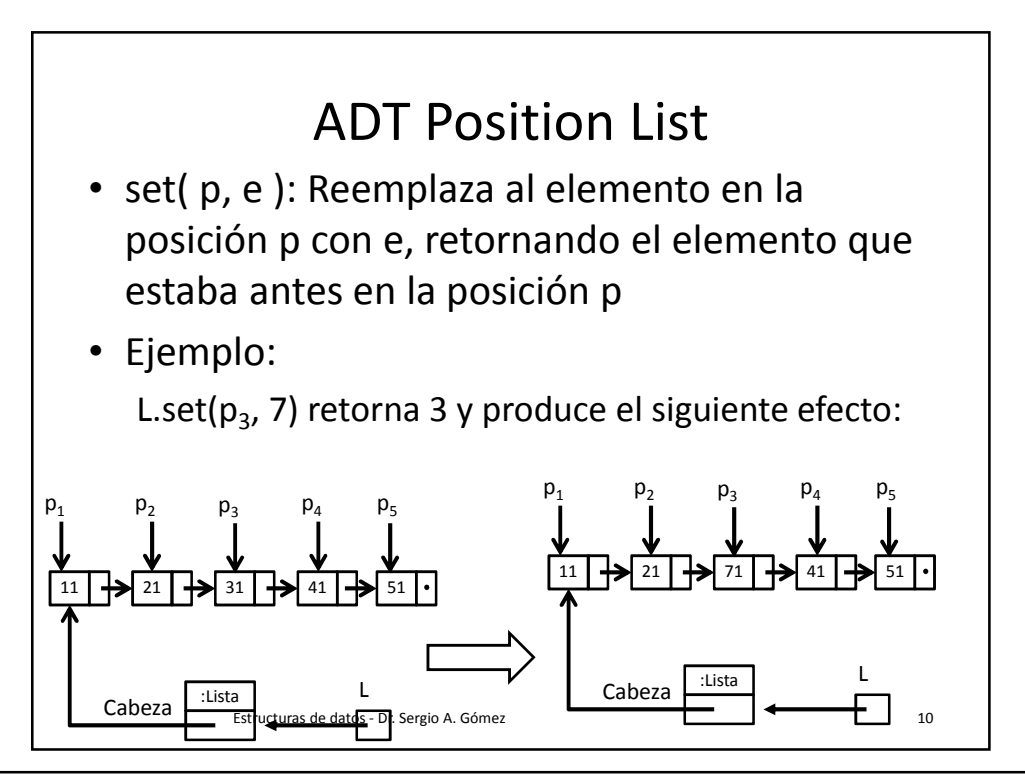

Departamento de Ciencias e Ingeniería de la Computación Universidad Nacional del Sur

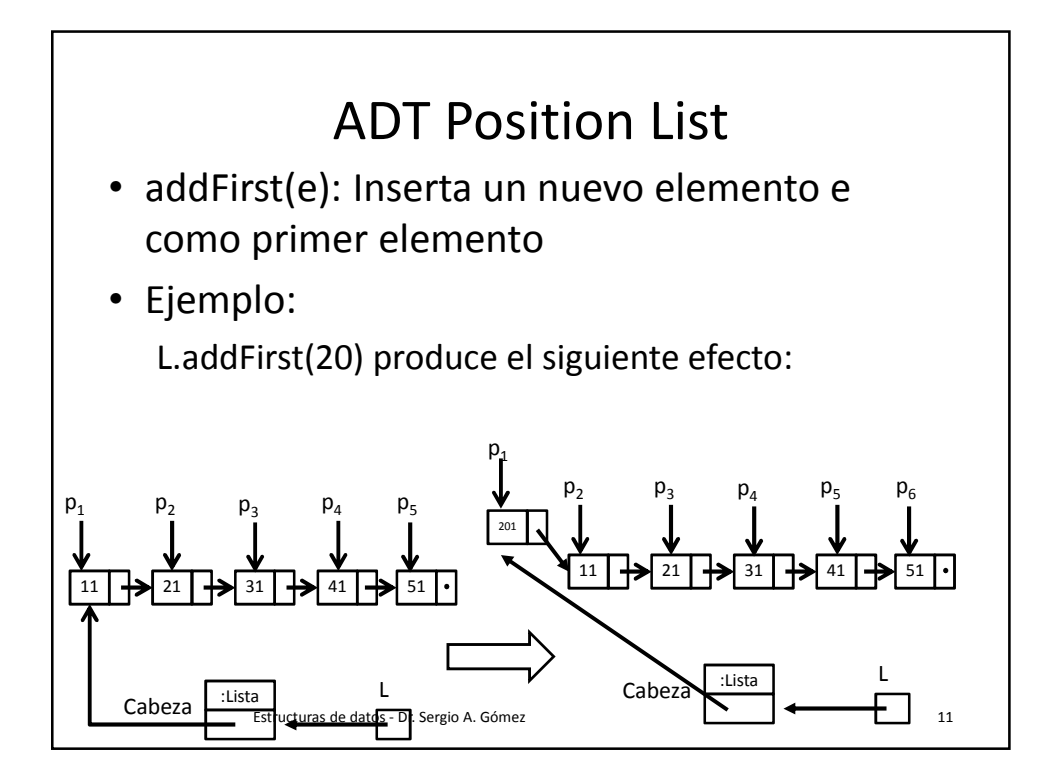

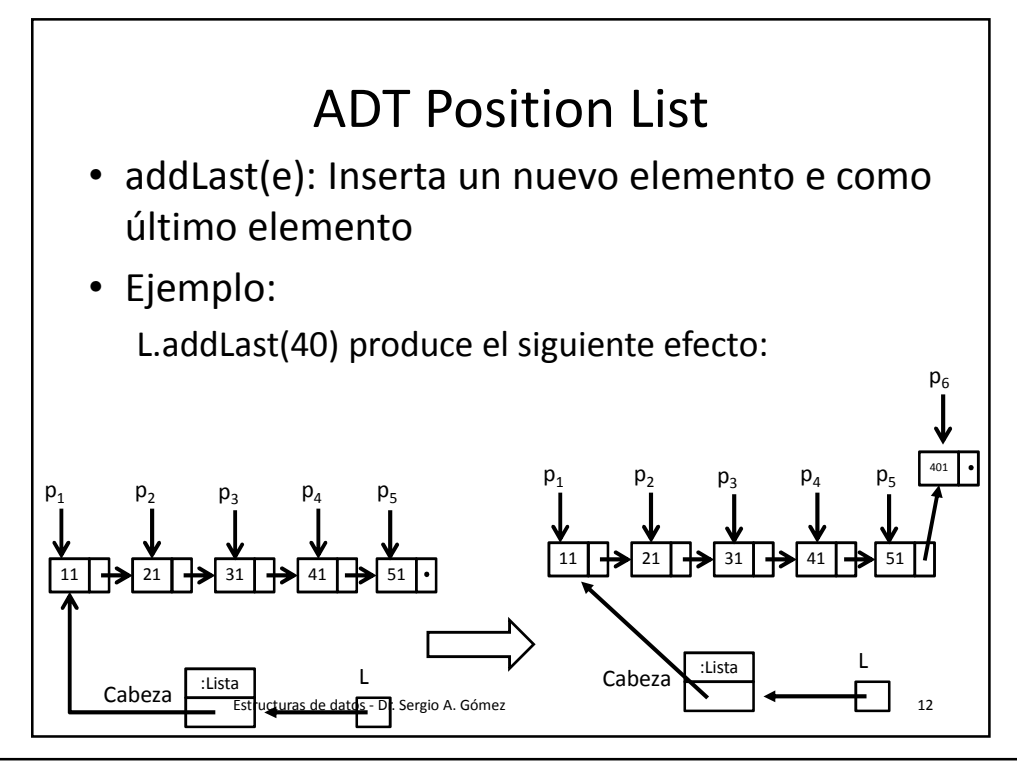

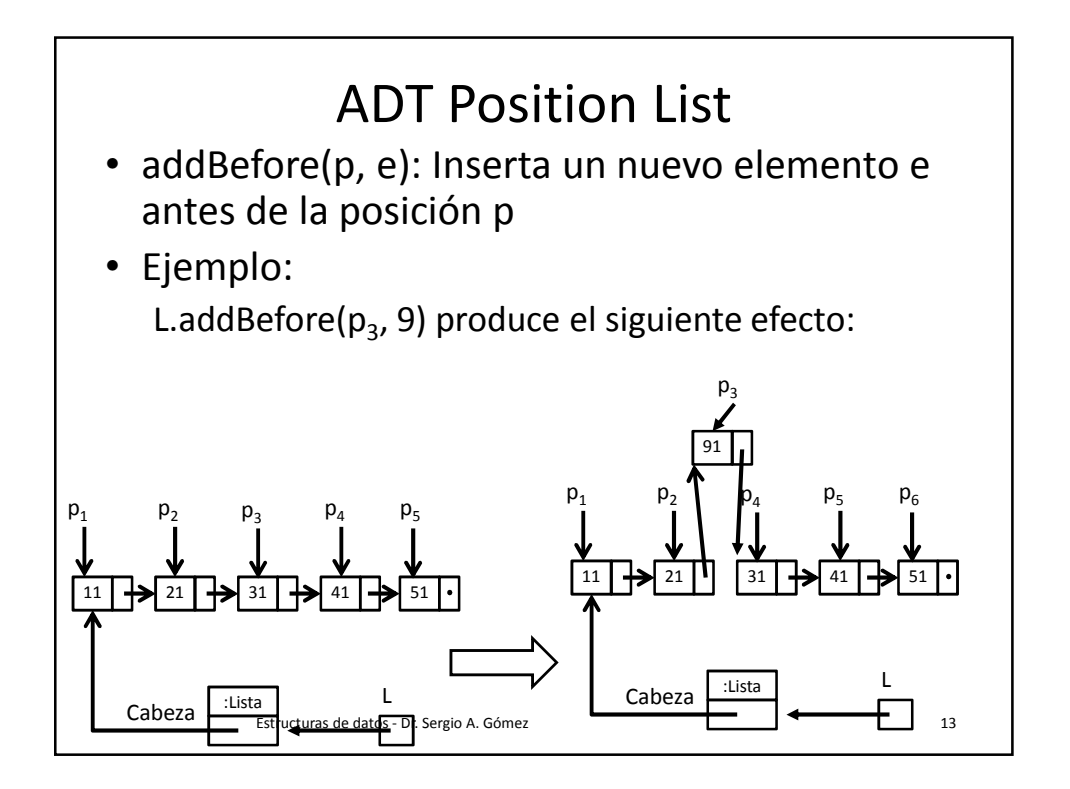

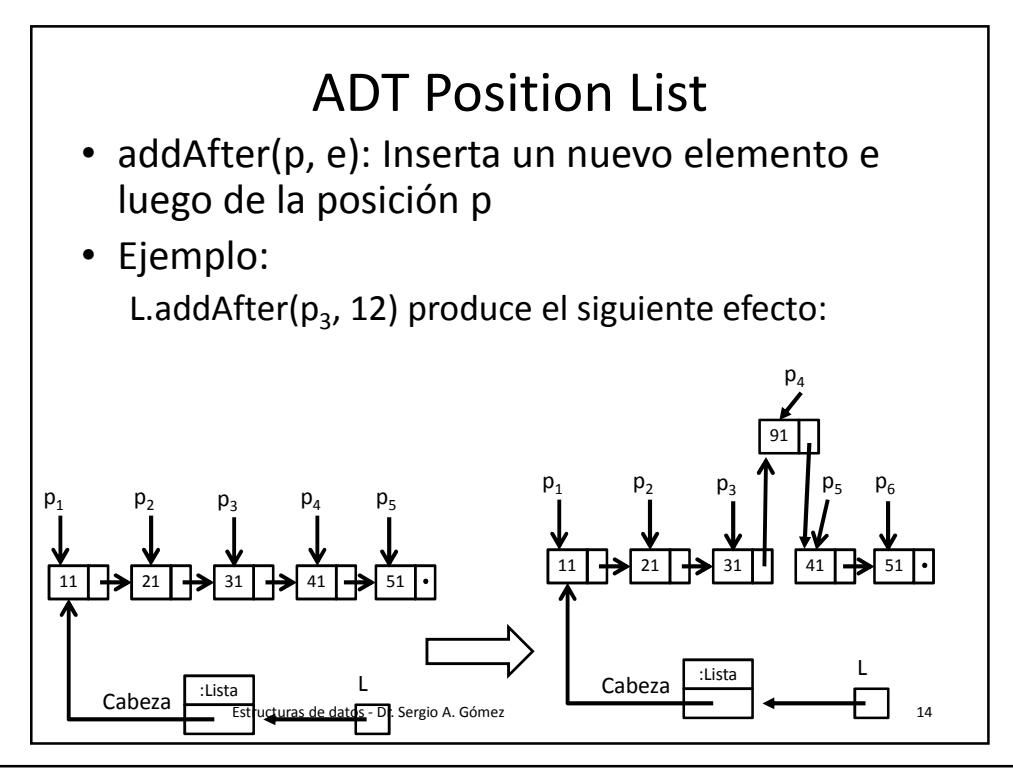

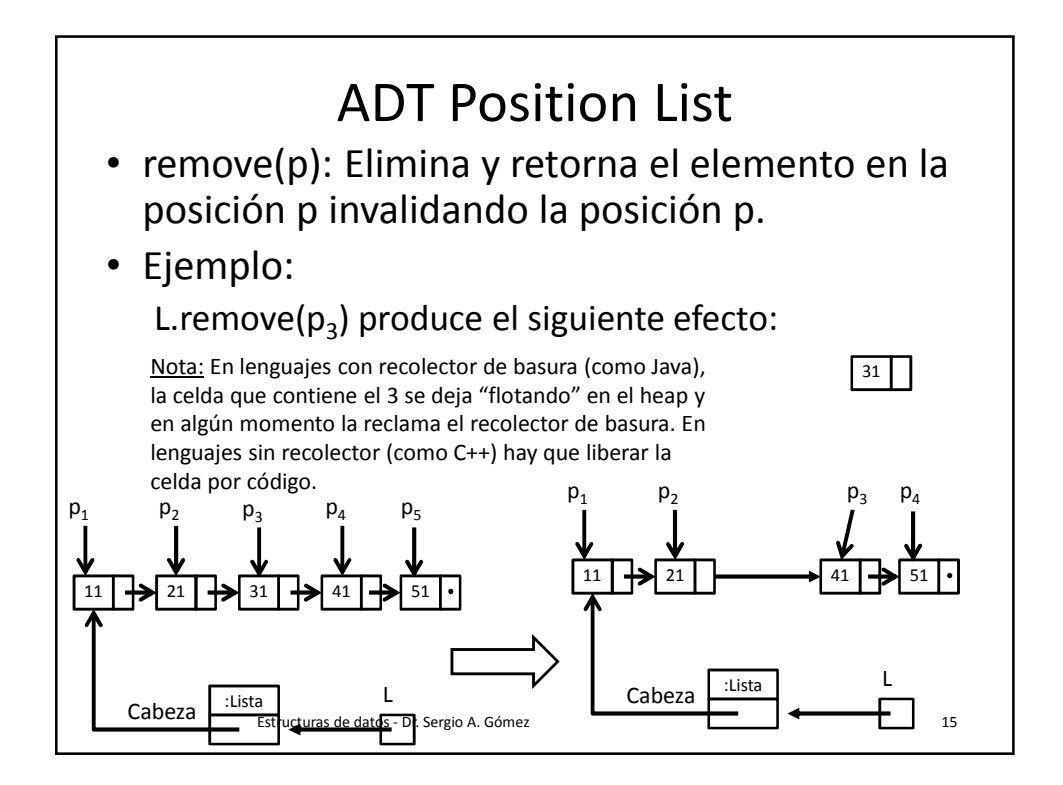

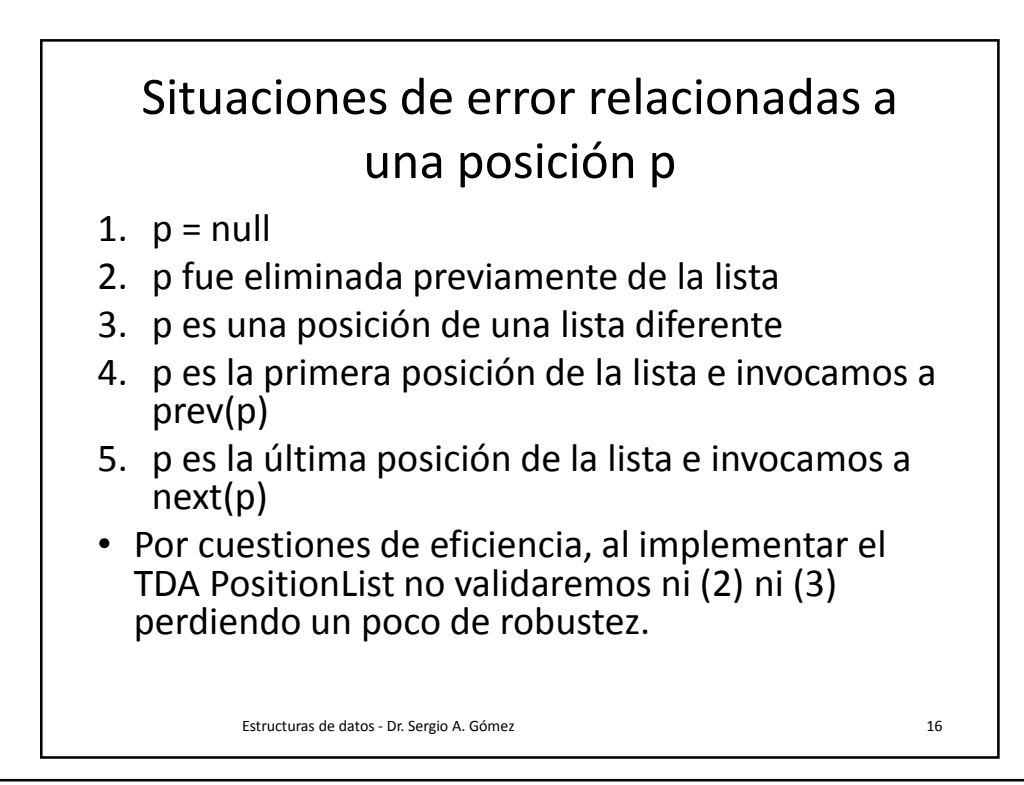

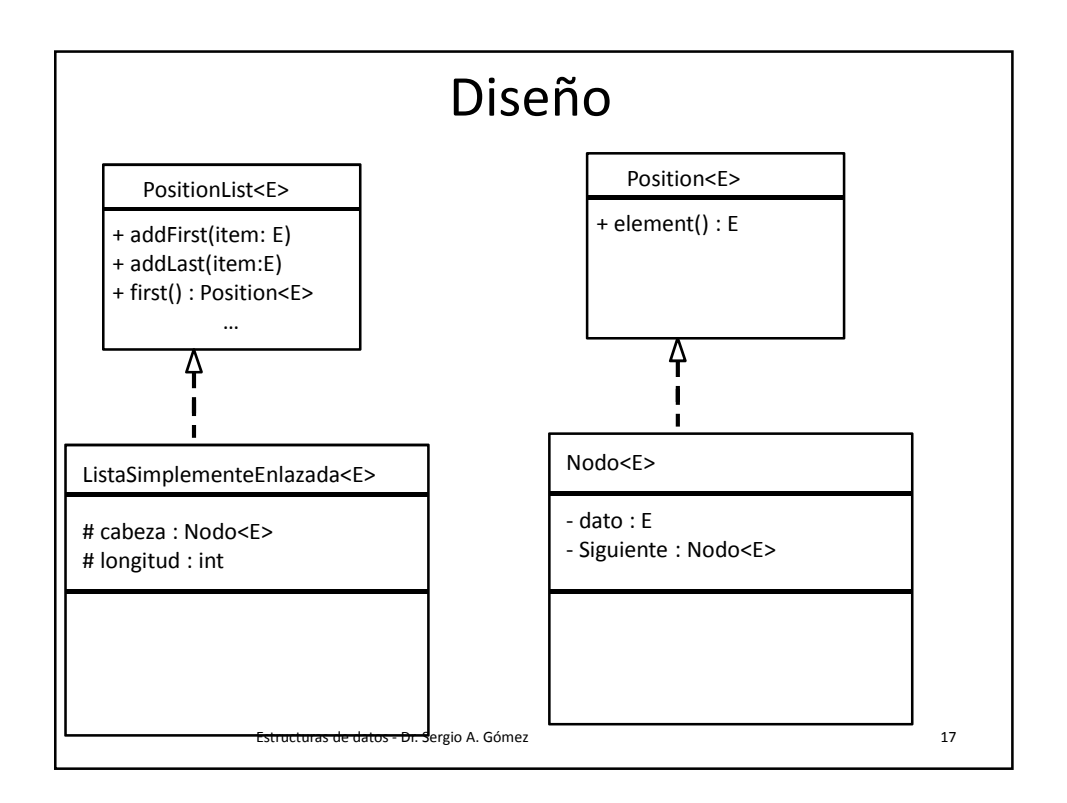

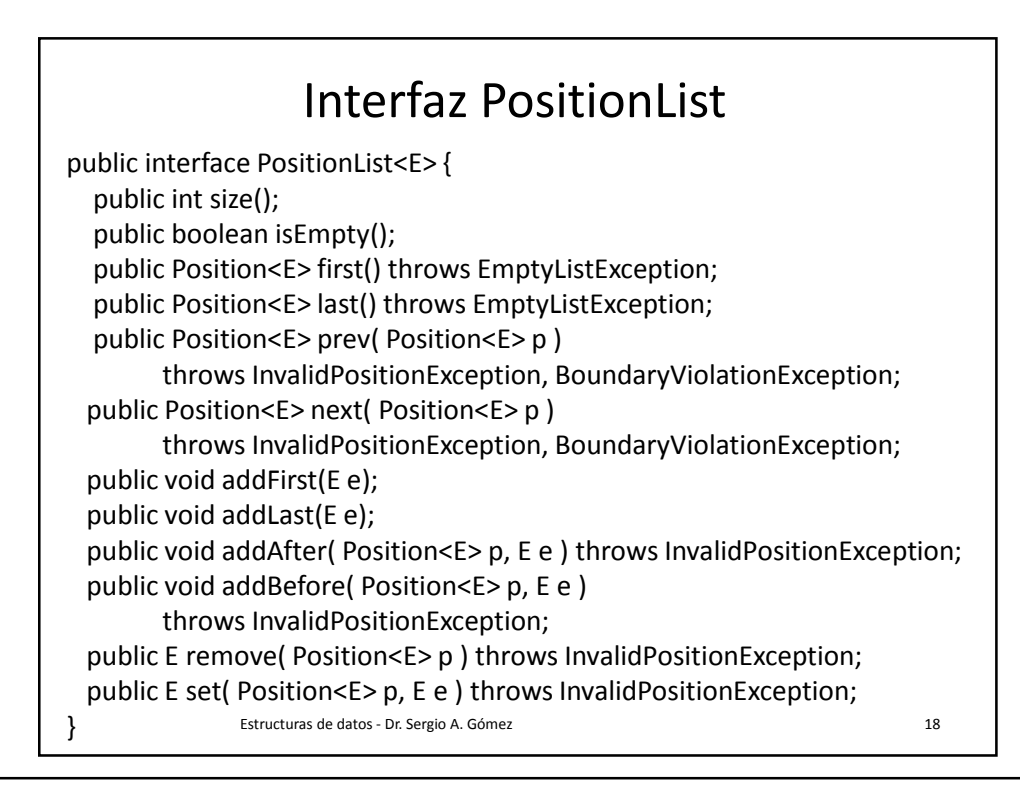

## Ejemplo: Cargar una lista de enteros con [1,2,3,4] y luego imprimirla

```
Estructuras de datos - Dr. Sergio A. Gómez 19
PositionList<Integer> l = new ListaSimplementeEnlazada<Integer>();
l.addLast( 1 );
l.addLast( 2 );
l.addLast( 3 );
l.addLast( 4 );
try { 
    Position<Integer> p = I.first(), ultima = I.last();
    while(p := null) {
         System.out.println( "Elemento: " + p.element() );
         if( p != ultima ) p = l.next(p) else p = null;
    }
} catch( InvalidPositionException | BoundaryViolationException | EmptyListException e ) {
         e.printStackTrace();
} 
// Observación: Capturar varias excepciones en un catch requiere nivel de compilación Java 
1.8.
```
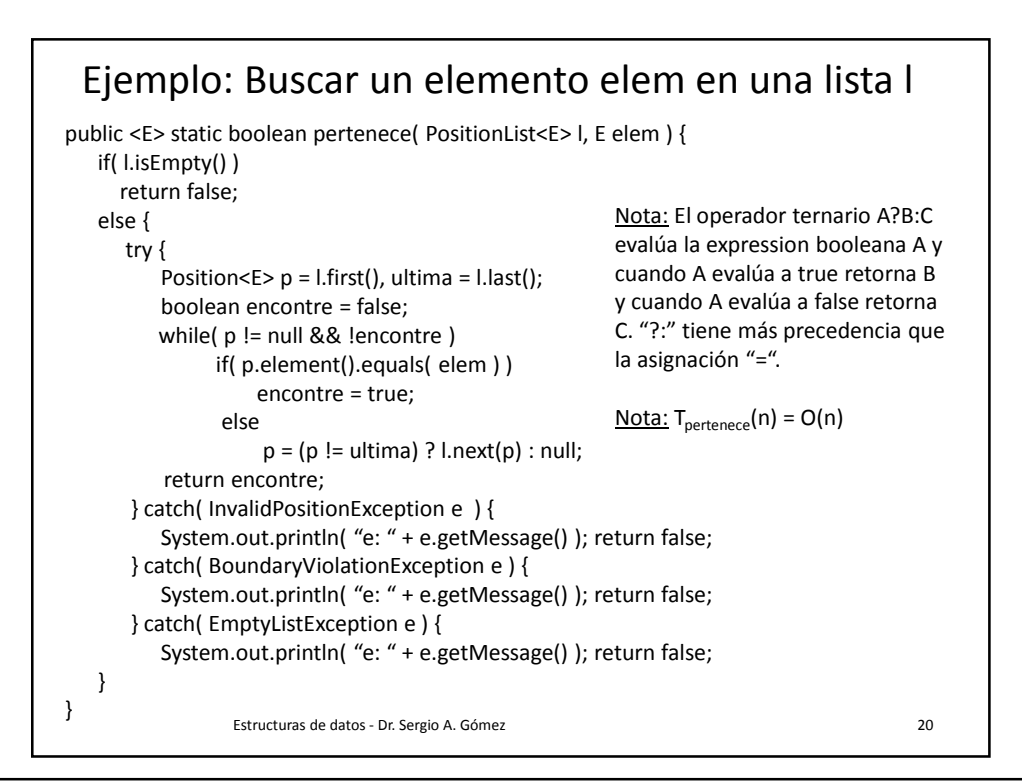

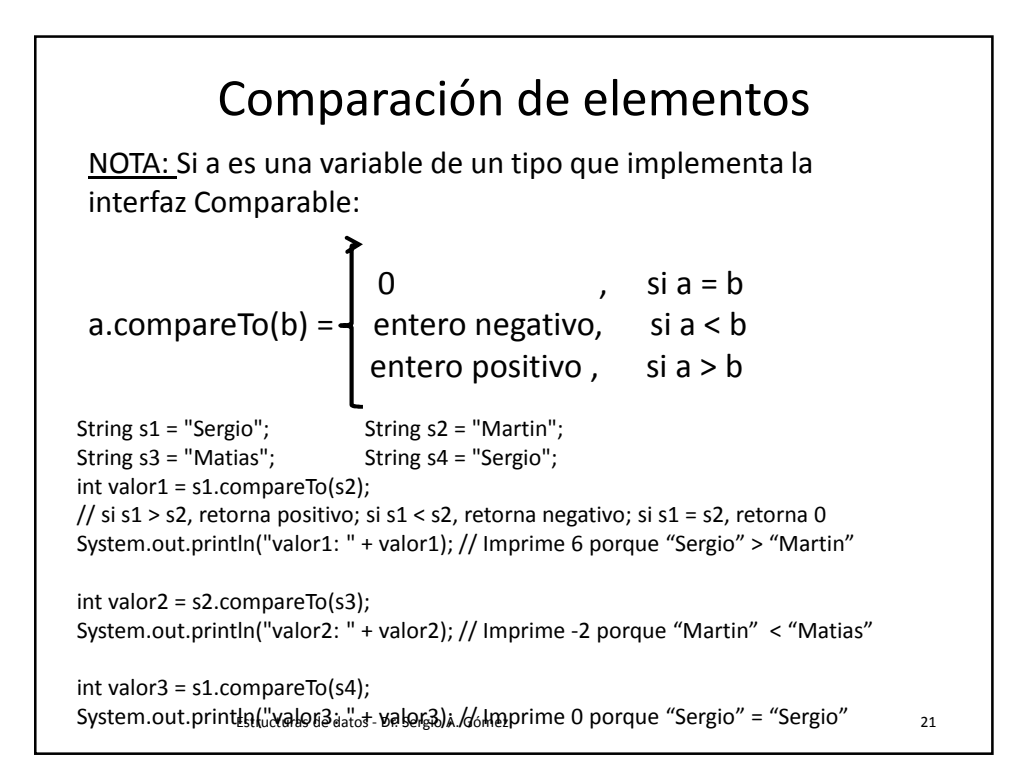

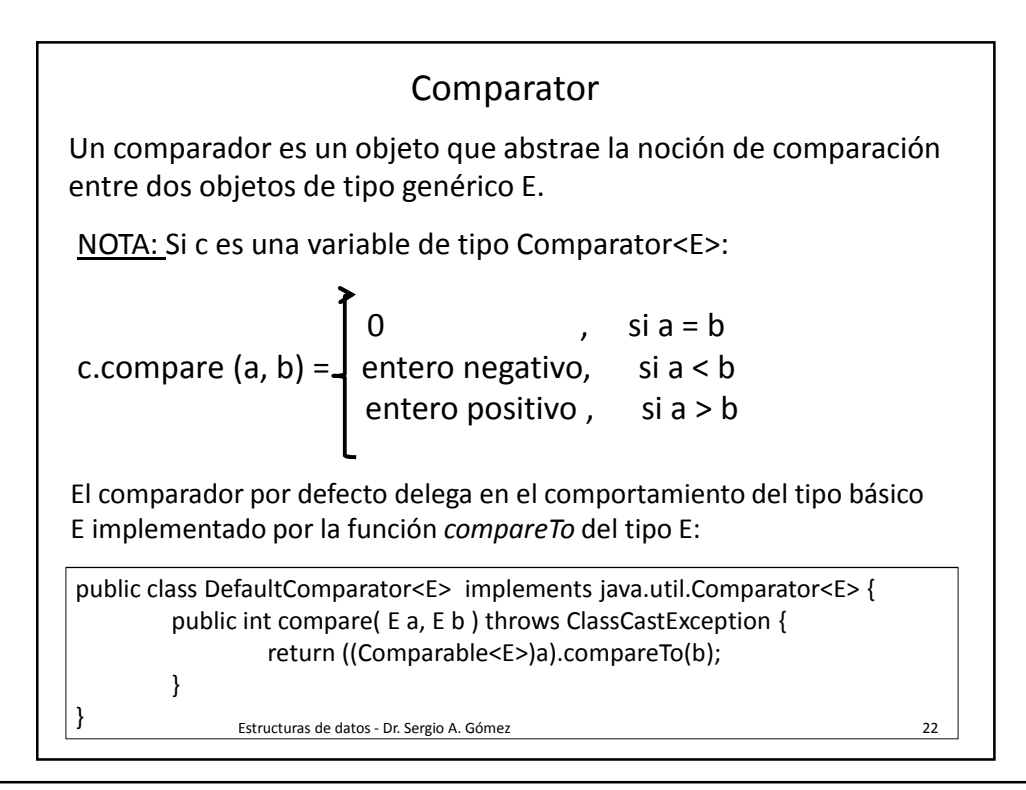

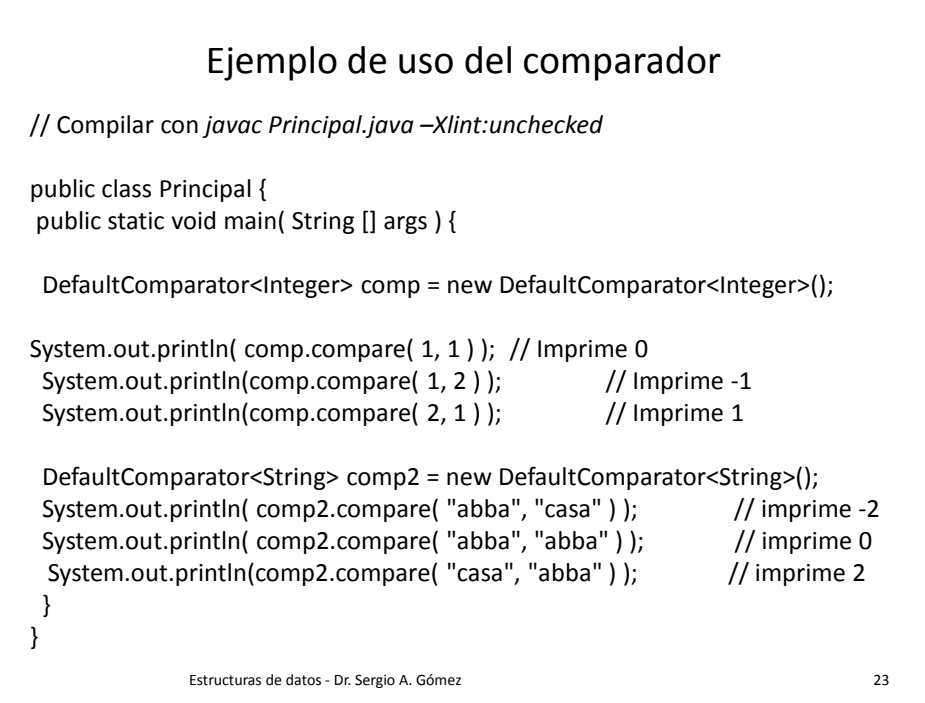

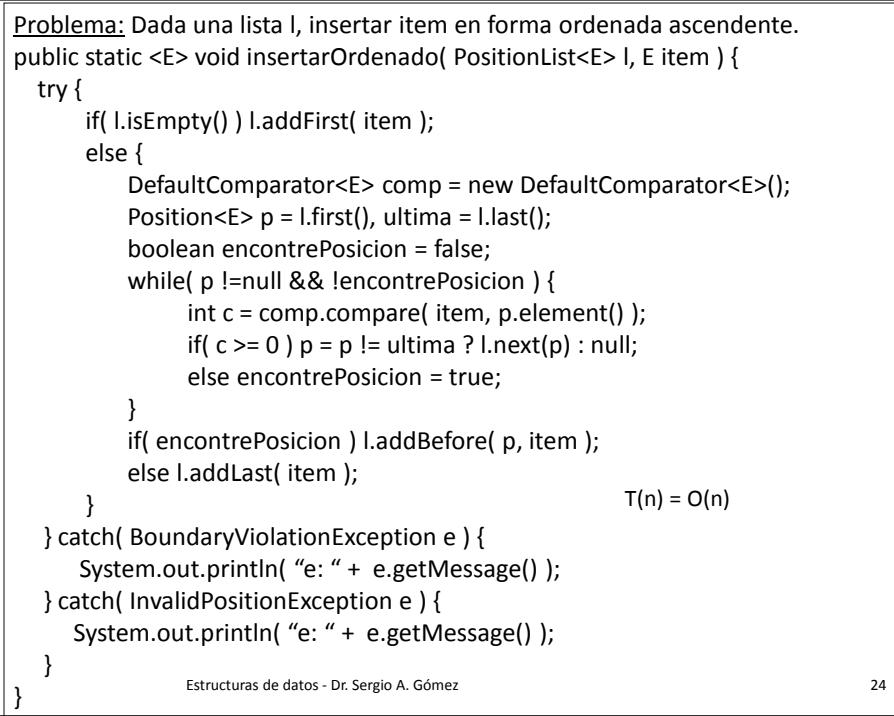

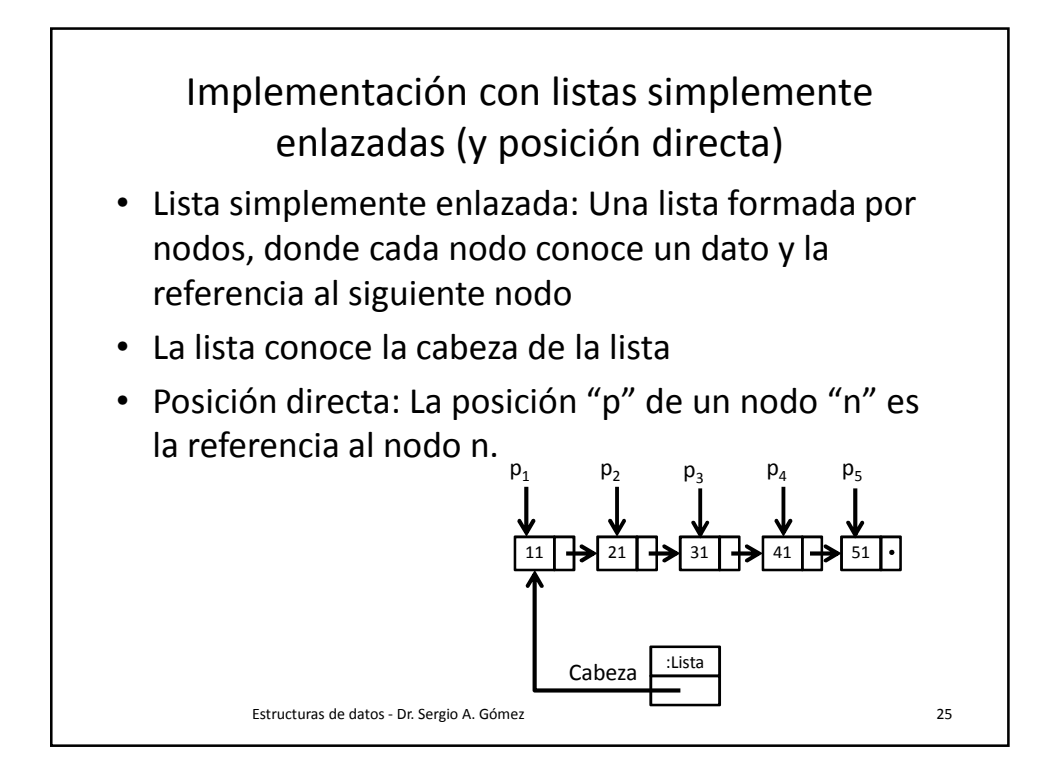

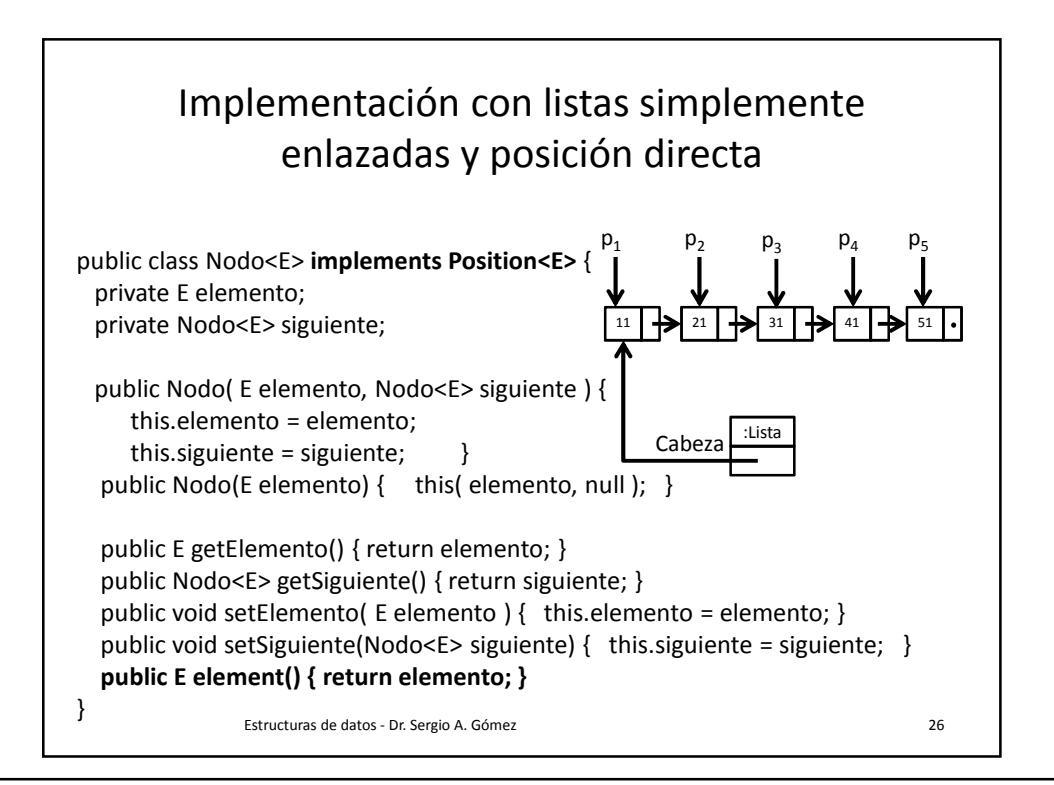

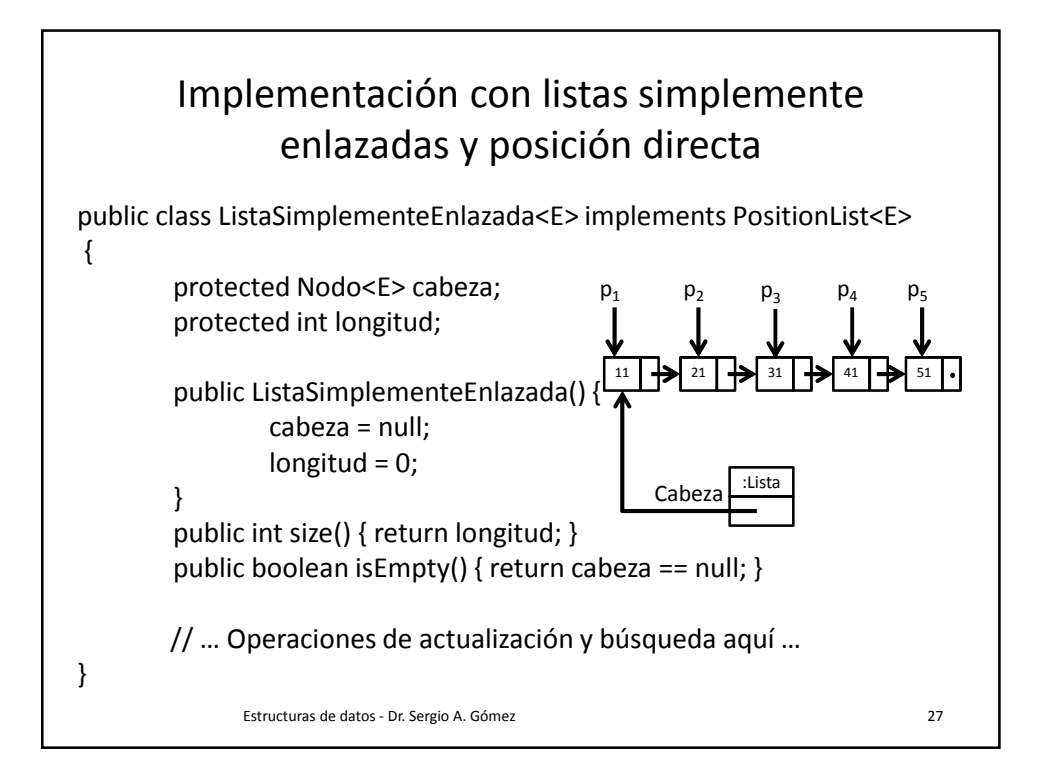

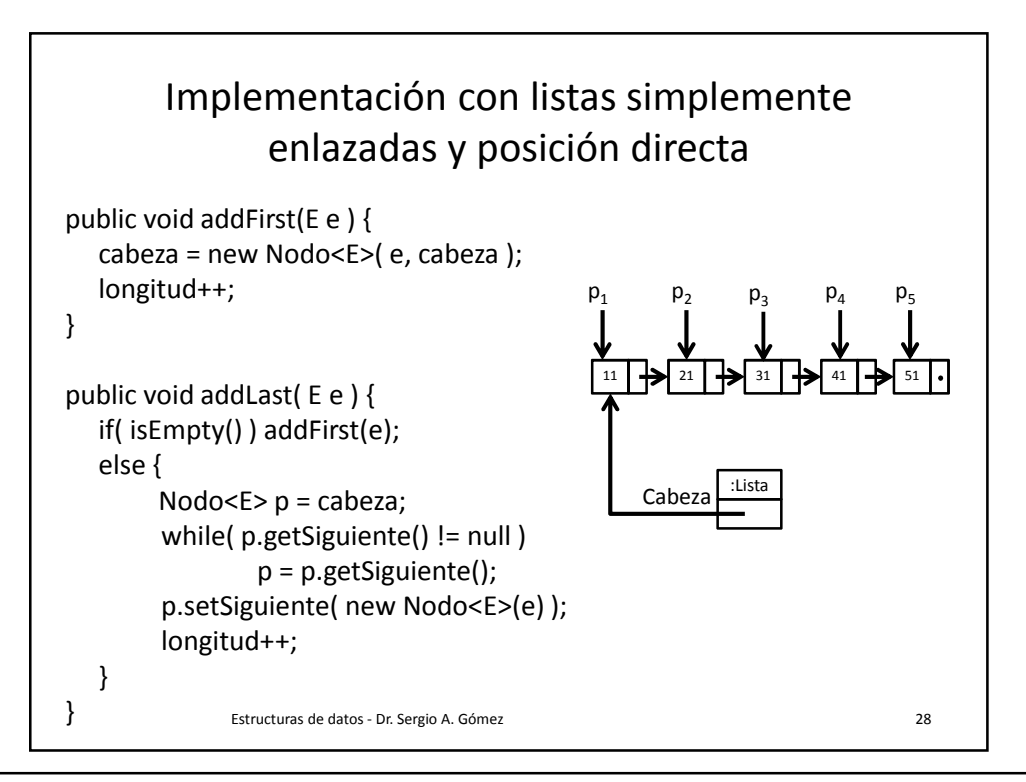

Departamento de Ciencias e Ingeniería de la Computación Universidad Nacional del Sur

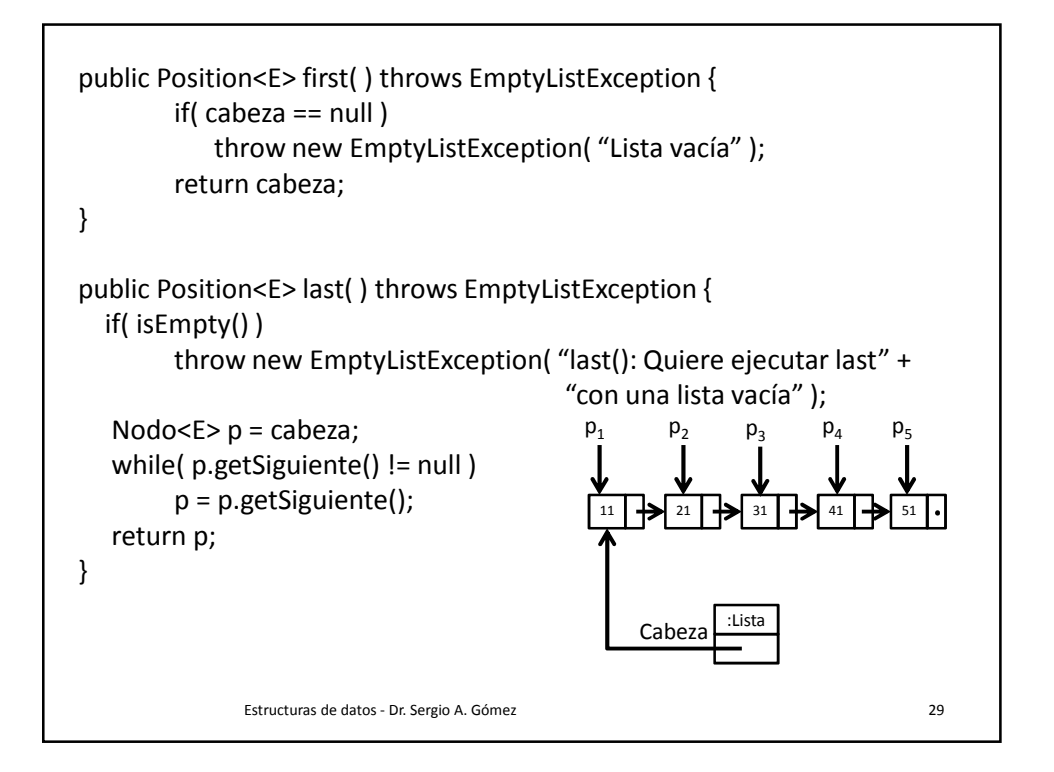

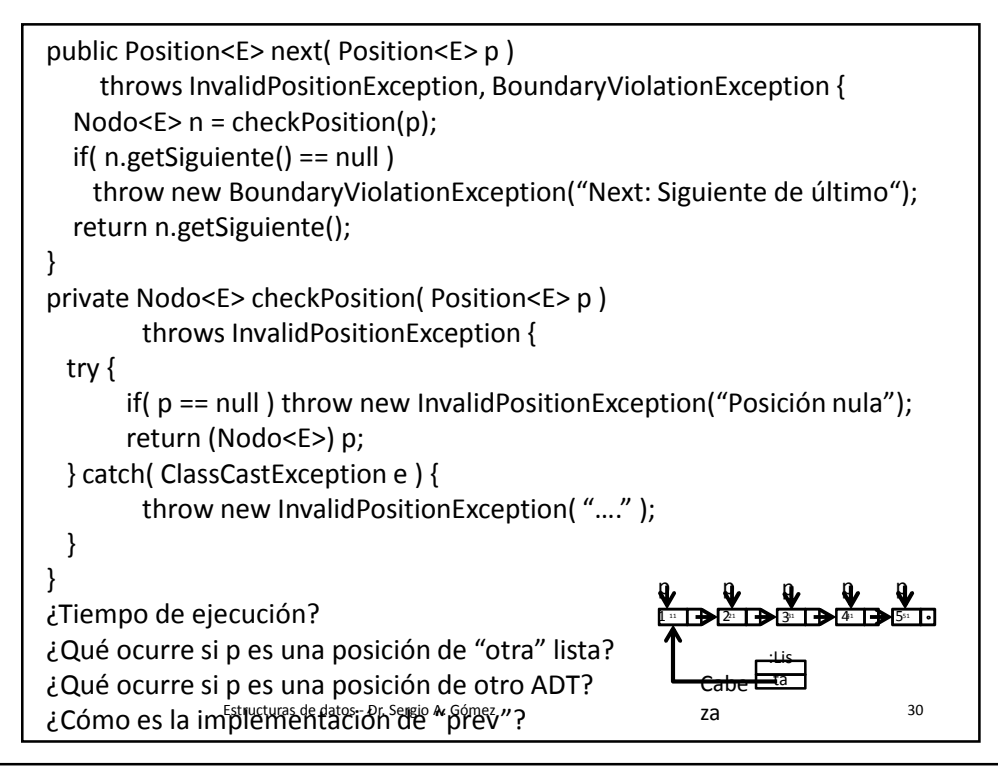

Departamento de Ciencias e Ingeniería de la Computación Universidad Nacional del Sur

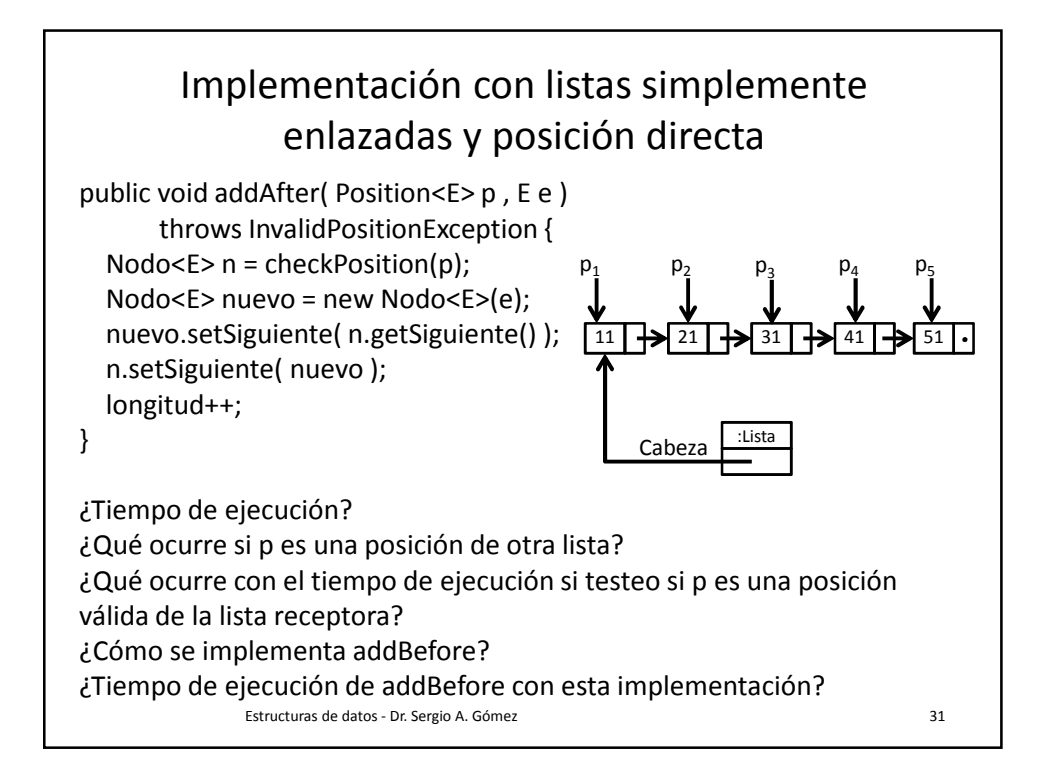

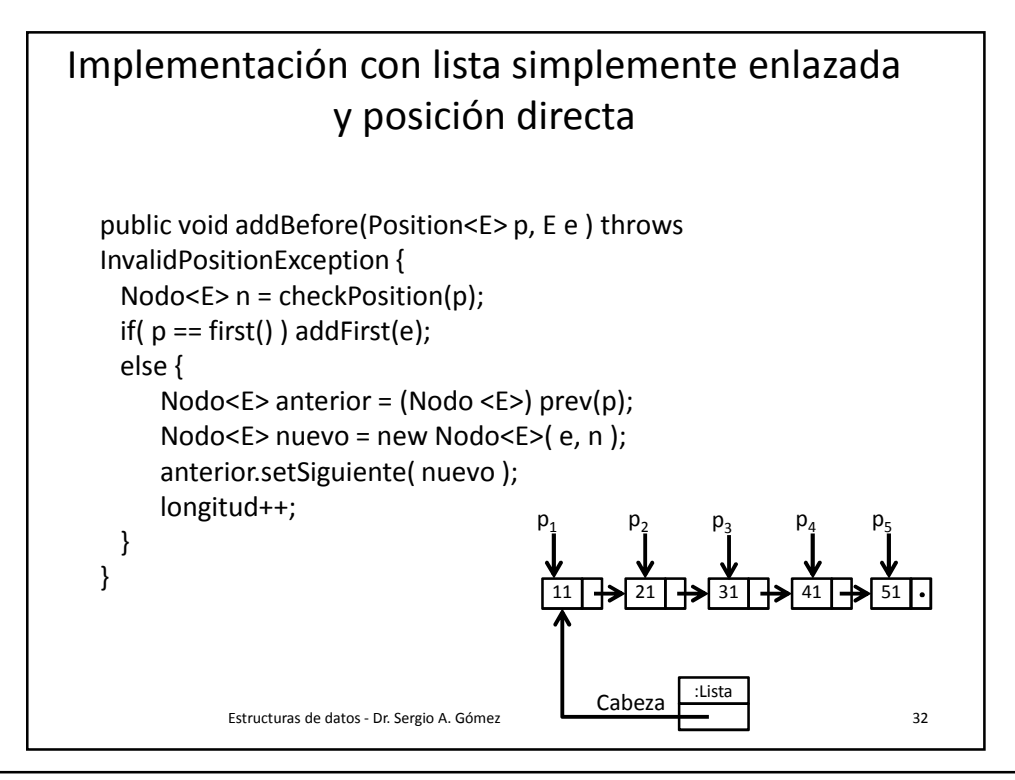

## Implementación con lista simplemente enlazada y posición directa

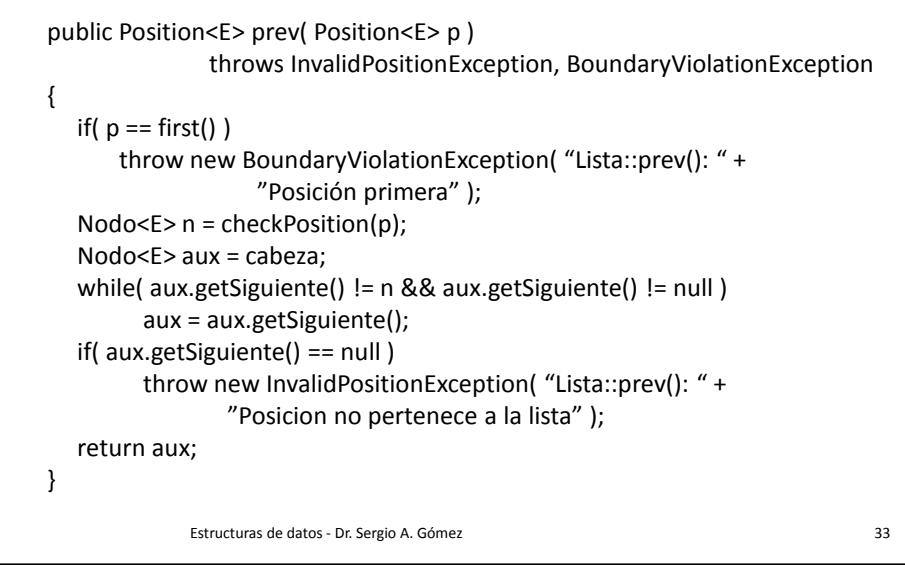

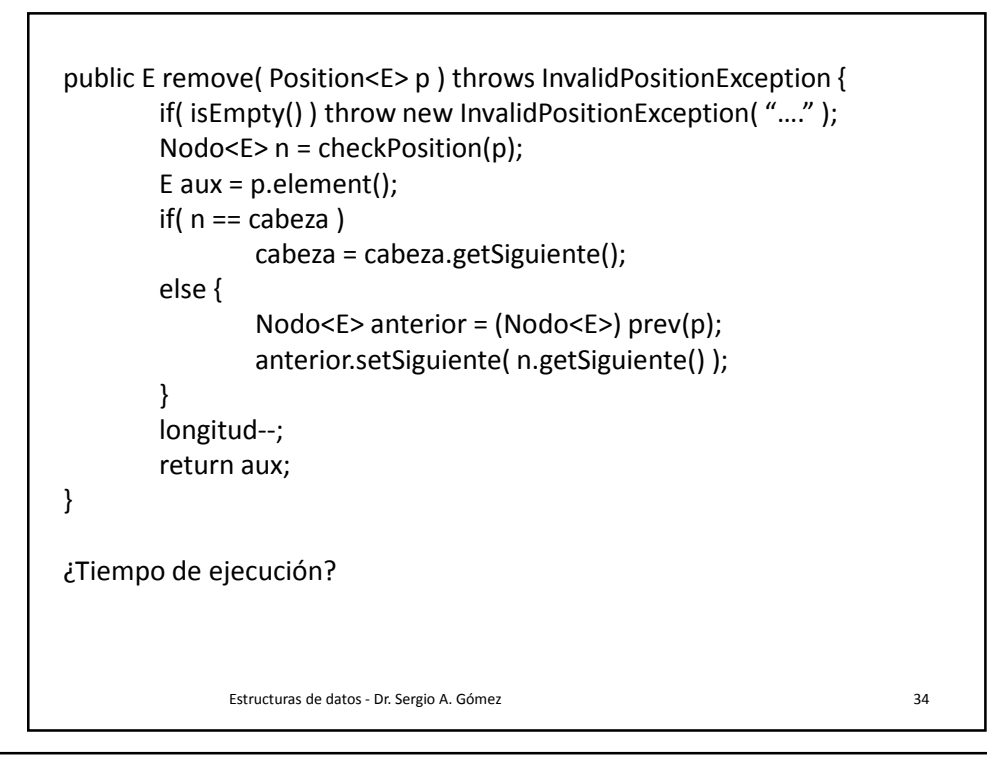

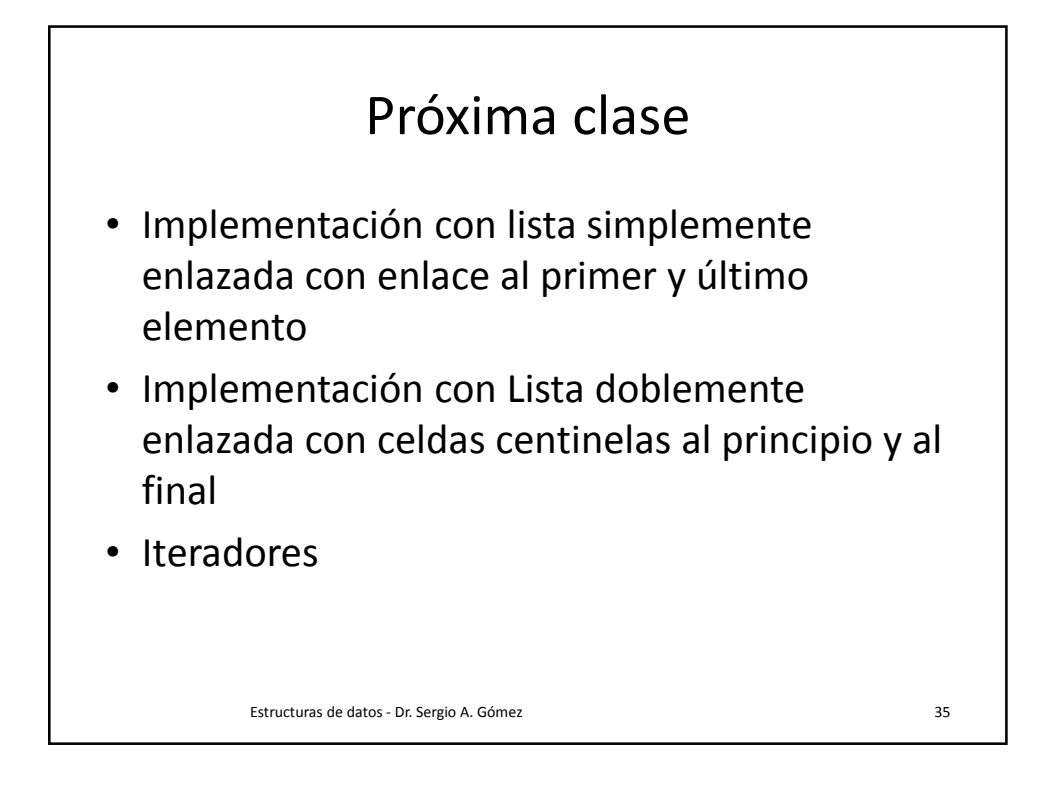

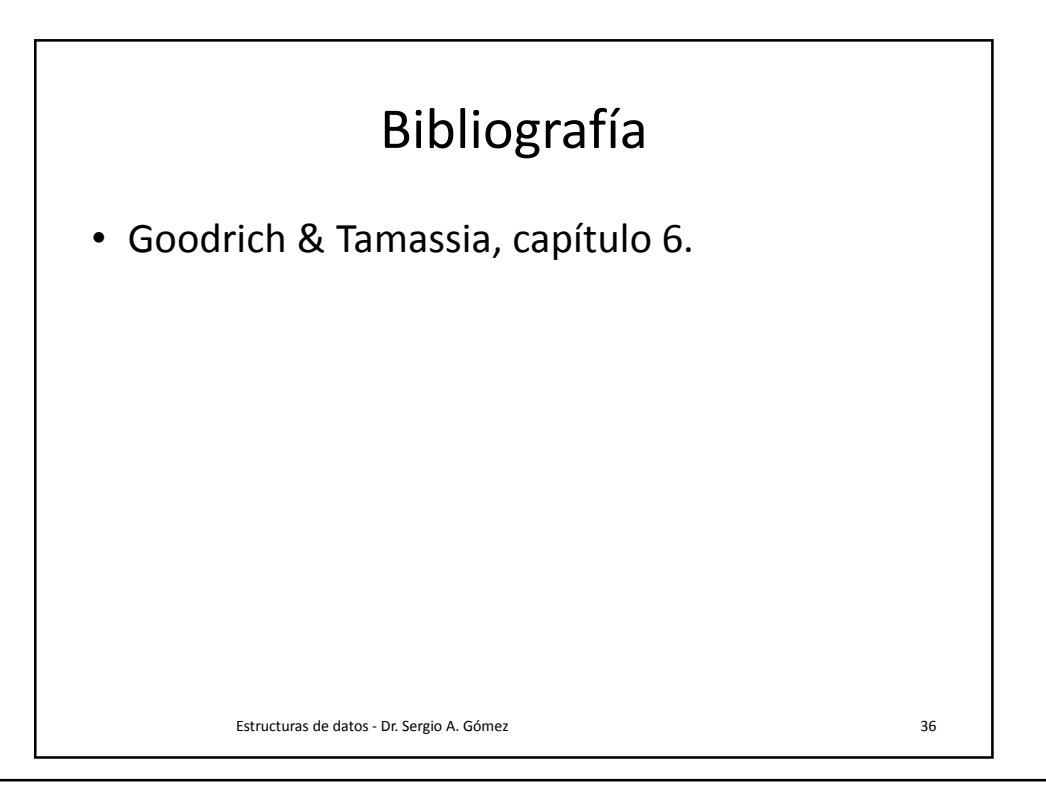